# PAM-DEF<sup>Q&As</sup>

CyberArk Defender - PAM

### Pass CyberArk PAM-DEF Exam with 100% Guarantee

Free Download Real Questions & Answers PDF and VCE file from:

https://www.leads4pass.com/pam-def.html

100% Passing Guarantee 100% Money Back Assurance

Following Questions and Answers are all new published by CyberArk Official Exam Center

Instant Download After Purchase

100% Money Back Guarantee

😳 365 Days Free Update

Leads4Pass

800,000+ Satisfied Customers

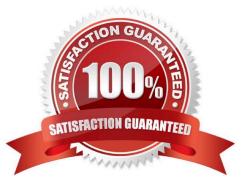

## Leads4Pass

#### **QUESTION 1**

Which CyberArk utility allows you to create lists of Master Policy Settings, owners and safes for output to text files or MSSQL databases?

- A. Export Vault Data
- B. Export Vault Information
- C. PrivateArk Client
- D. Privileged Threat Analytics

Correct Answer: A

Reference: https://docs.cyberark.com/Product-Doc/OnlineHelp/PAS/Latest/en/Content/EVD/Exporting-Data-to-Files.htm?Highlight=evd%20italog

#### **QUESTION 2**

You are logging into CyberArk as the Master user to recover an orphaned safe. Which items are required to log in as Master?

A. Master CD, Master Password, console access to the Vault server, Private Ark Client

B. Operator CD, Master Password, console access to the PVWA server, PVWA access

- C. Operator CD, Master Password, console access to the Vault server, Recover.exe
- D. Master CD, Master Password, console access to the PVWA server, Recover.exe

Correct Answer: A

Reference: https://cyberark-customers.force.com/s/article/How-to-log-in-as-the-Master-user

#### **QUESTION 3**

Assuming a safe has been configured to be accessible during certain hours of the day, a Vault Admin may still access that safe outside of those hours.

A. TRUE

B. FALSE

Correct Answer: B

#### **QUESTION 4**

To use PSM connections while in the PVWA, what are the minimum safe permissions a user or group will need?

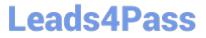

- A. List Accounts, Use Accounts
- B. List Accounts, Use Accounts, Retrieve Accounts
- C. Use Accounts
- D. List Accounts, Use Accounts, Retrieve Accounts, Access Safe without confirmation

Correct Answer: C

Reference: https://docs.cyberark.com/Product-Doc/OnlineHelp/PAS/Latest/en/Content/PASIMP/PSSO-PSMConnecPV WA.htm?TocPath=End%20User%7CConnect%20to%20Accounts%7CPrivileged%20Single%20Sign-On%7C\_\_\_\_2

#### **QUESTION 5**

#### DRAG DROP

Match each PTA alert category with the PTA sensors that collect the data for it.

Select and Place:

#### Answer Area

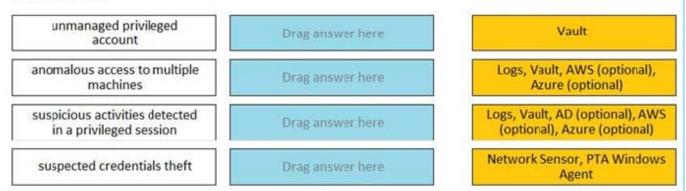

#### Correct Answer:

#### **Answer Area**

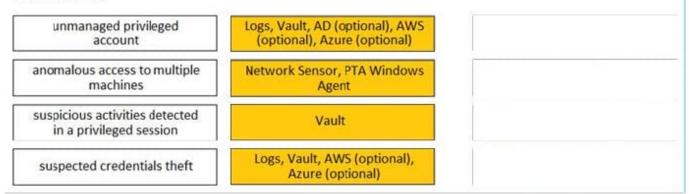

Reference: https://docs.cyberark.com/Product-Doc/OnlineHelp/PAS/Latest/en/Content/PTA/What-Does-PTA-Detect.htm?TocPath=End%20User%7CSecurity%20Events%7C\_\_\_\_4

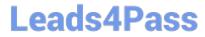

PAM-DEF PDF Dumps

PAM-DEF VCE Dumps

PAM-DEF Practice Test